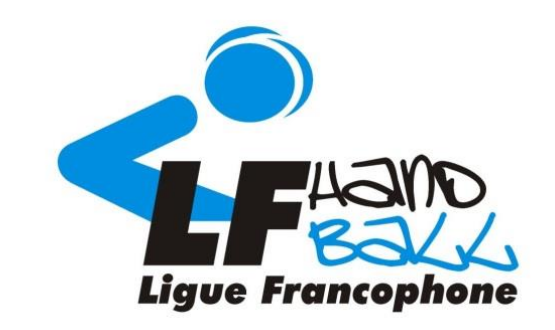

### **Formation à l'arbitrage**

## **Ligue Francophone de Handball**

**Avec le soutien du service des sports de la Province de Liège** 

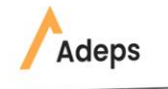

EDÉRATION

## **Connexion à MOODLE**

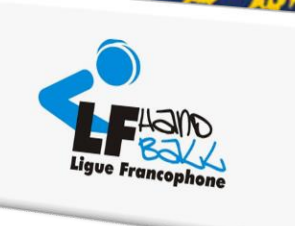

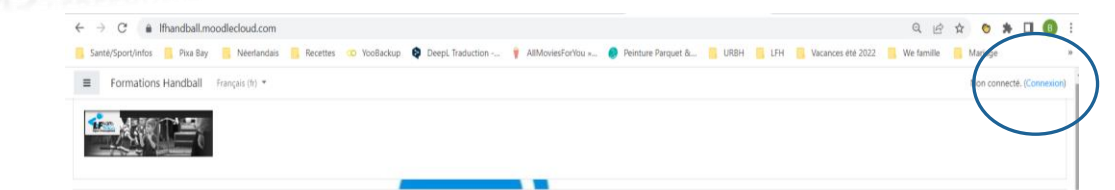

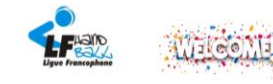

Cherlels passionnélels de Hand.

#### Bienvenue sur la plateforme de formations de cadres de la Ligue Francophone de Handball !

Grâce à cette plateforme en ligne, vous pourrez suivre la partie théorique de votre parcours de formation en Handball

Cela nous donnera l'opportunité d'avoir plus de temps sur terrain, pour améliorer vos compétences mais aussi répondre à toutes vos questions et sollicitations sur la pratique d'un moniteur handball ! Avec ces cours en lign sur terrain qui vous serviront à améliorer vos **savoir-être** et savoir-faire en vue de l'obtention de votre diplôme au profit de notre si beau sport. le handball

N'hésitez pas à visionner ce petit tutoriel qui vous explique comment vous connecter et naviouer sur la plateforme

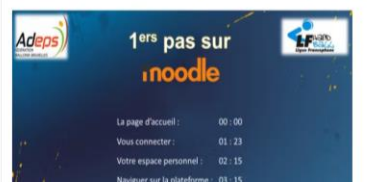

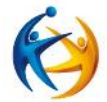

*Se rendre sur [lfhandball:](https://lfhandball.moodlecloud.com/) [https://lfhandball.moodle](https://lfhandball.moodlecloud.com/) [cloud.com/](https://lfhandball.moodlecloud.com/)*

*Et cliquer sur Connexion*

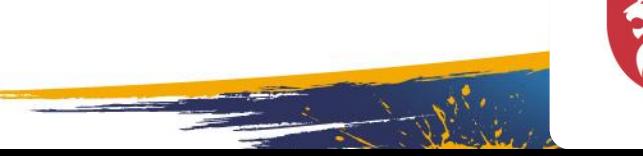

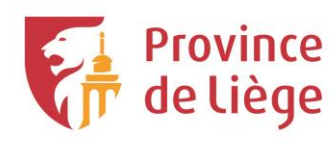

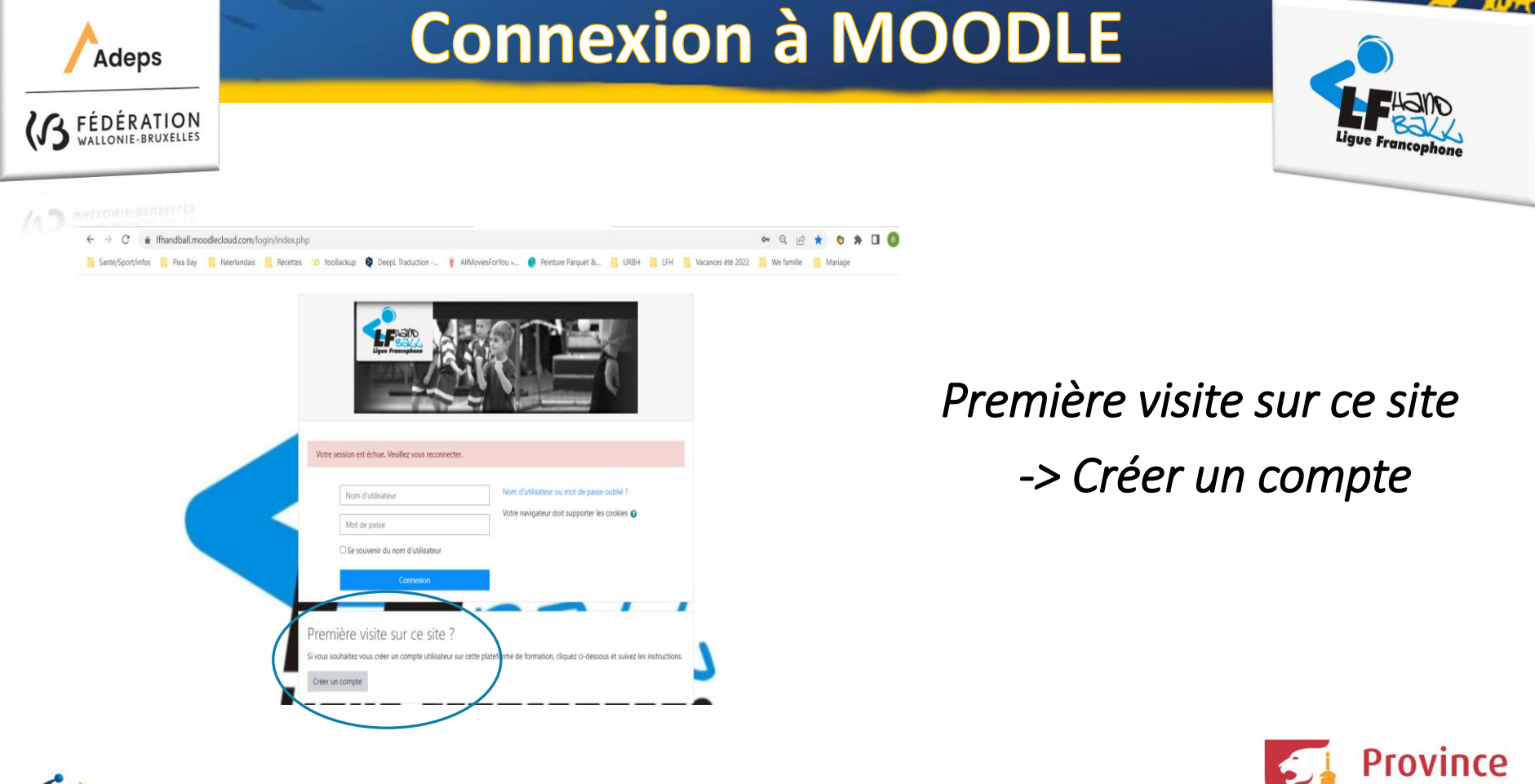

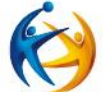

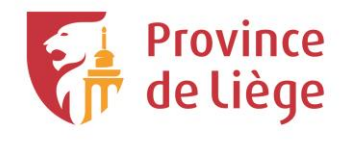

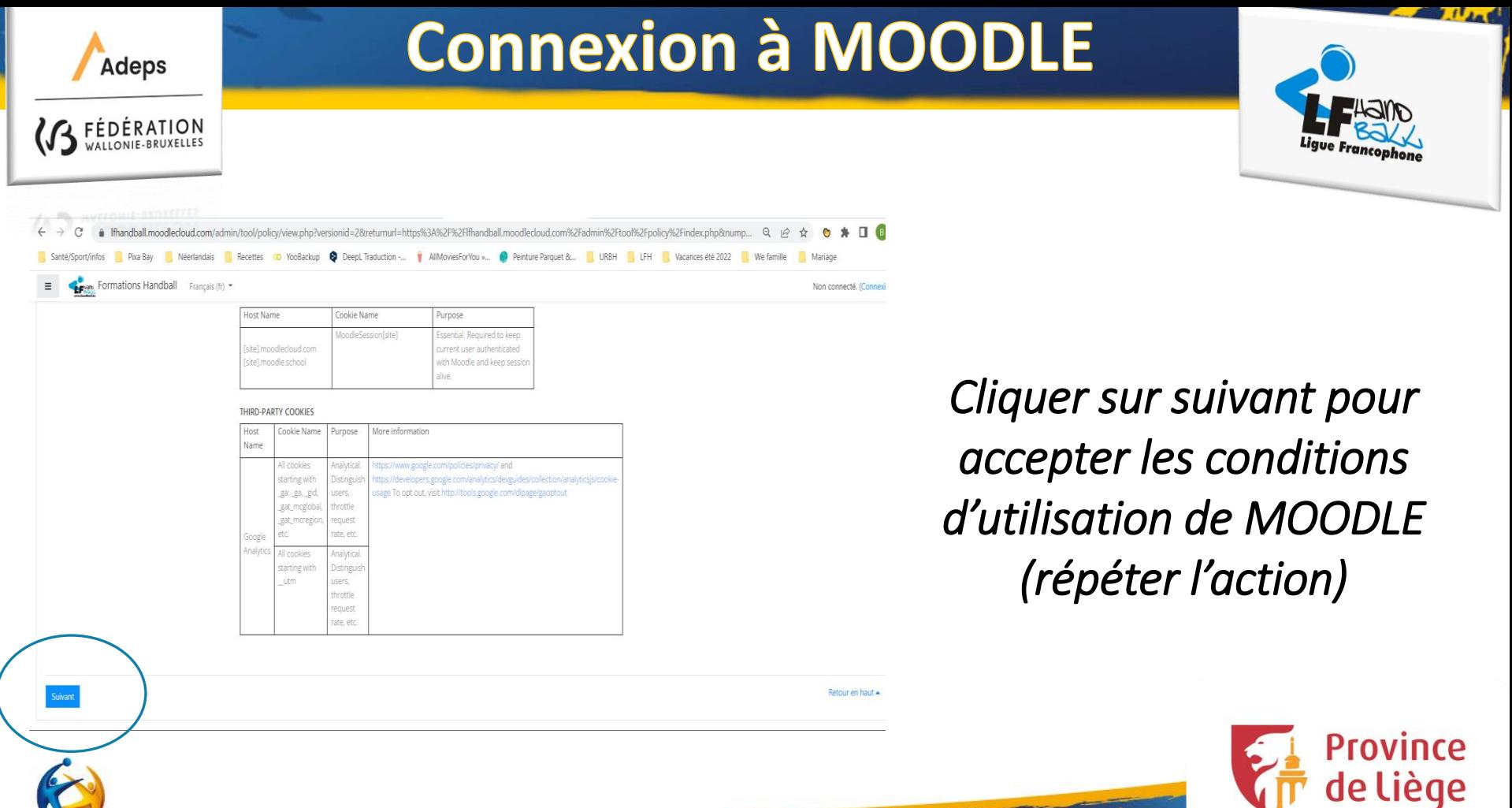

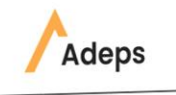

FÉDÉRATION

## **Connexion à MOODLE**

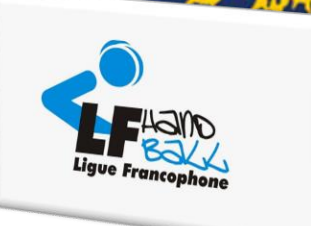

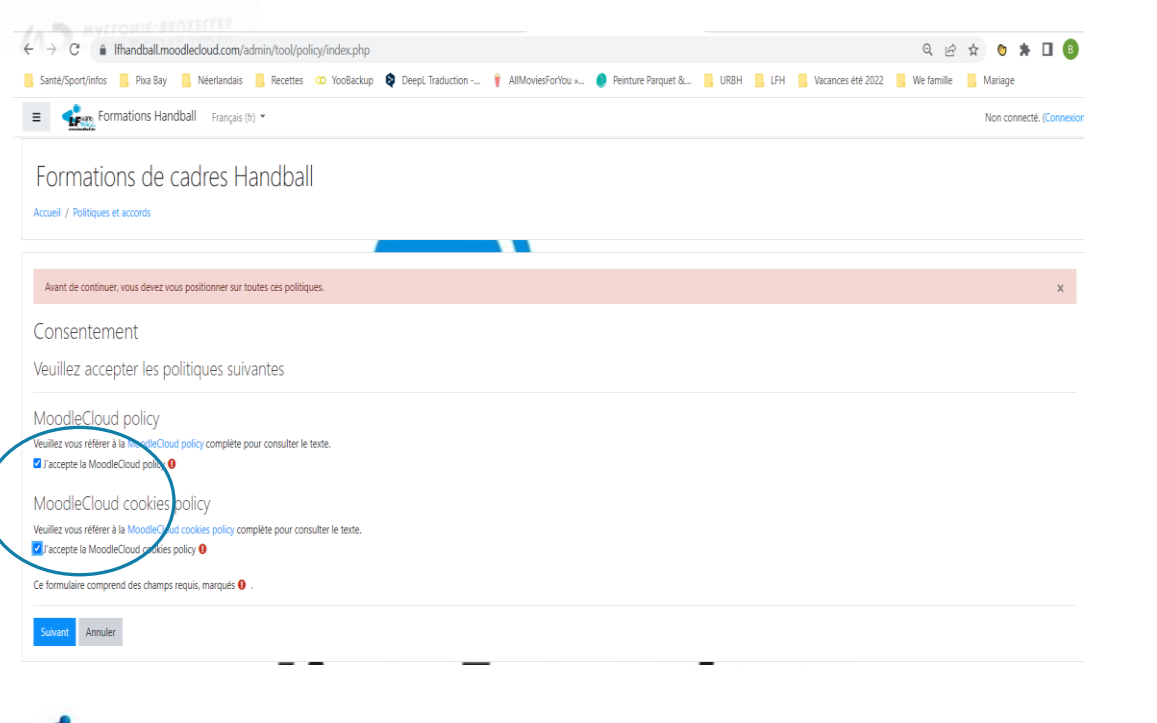

#### *Cocher les cases « j'accepte… »*

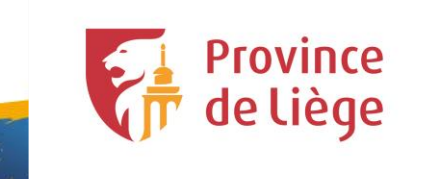

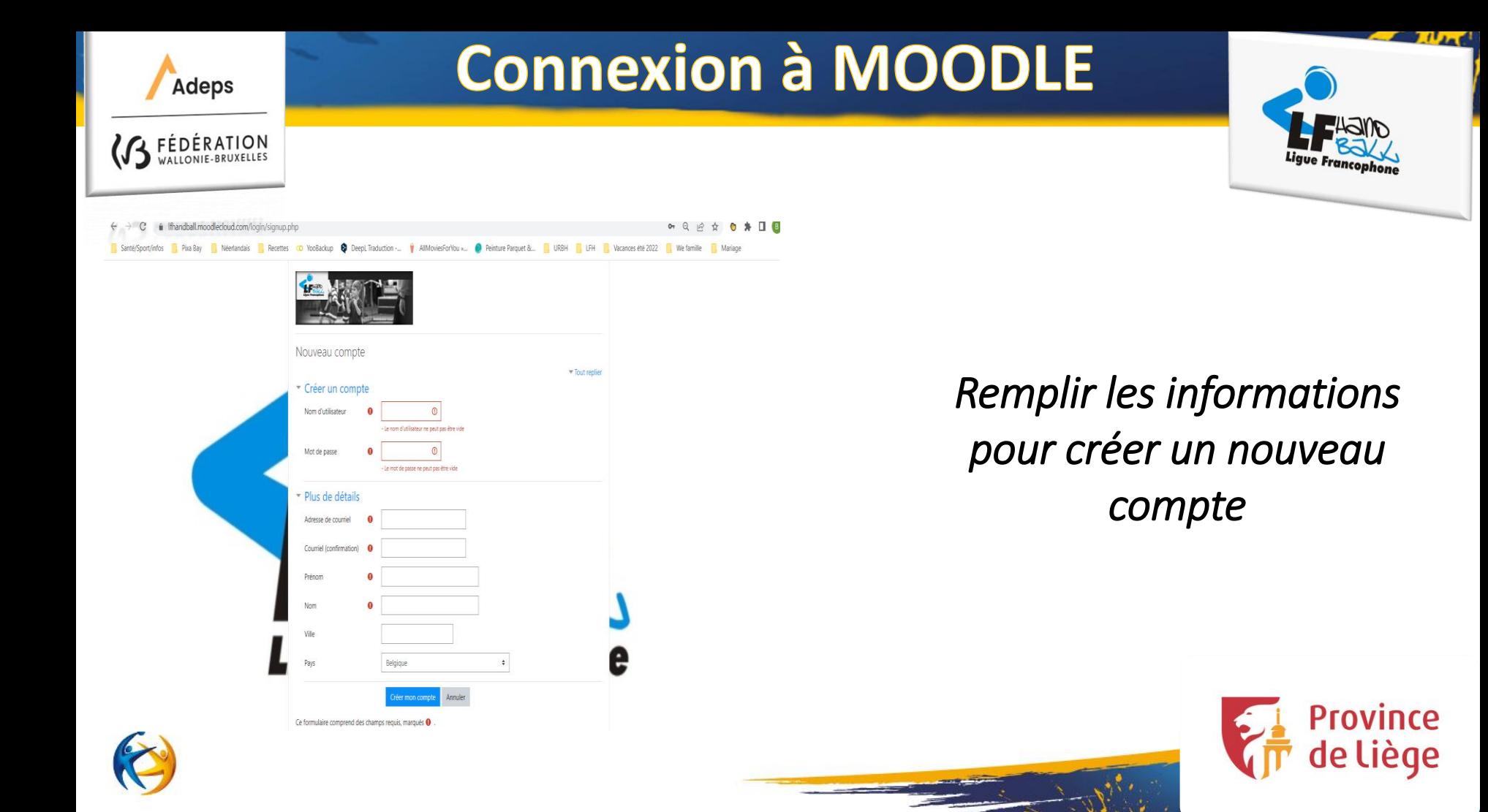

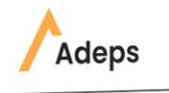

EDÉRATION

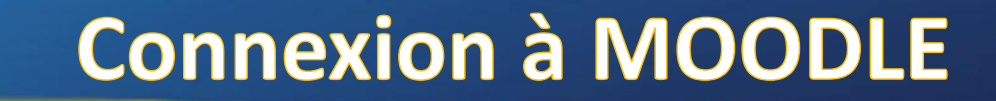

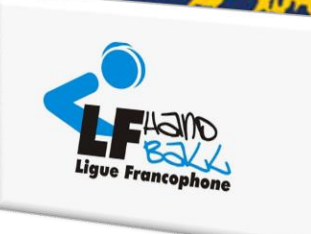

Formations Handball Français (fr) \* Formations de cadres Handball

Accueil / Confirmer votre enregistrement

Un message yous a été envoyé à l'adresse de courr

Il contient les instructions pour terminer votre enregistrement

Si vous rencontrez des difficultés, veuillez contacter l'administrateur du site.

*Cliquer sur « continuer » et confirmer votre nouveau compte via le mail que vous avez reçu après votre inscription*

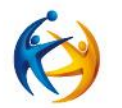

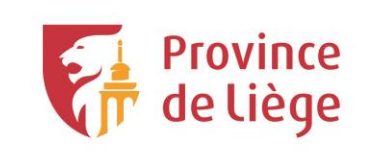

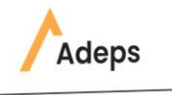

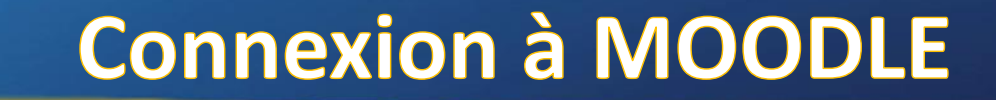

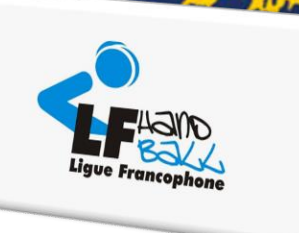

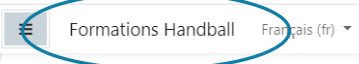

#### Formation à l'arbitrage →

Devenir arbitre vous permet de compléter vos connaissances du handball et de vivre votre passion sous un autre angle. L'arbitre est amené à prendre des décisions rapides et est indispensable au bon déroulement d'une rencontre. L'arbitre est également un acteur important dans le développement des équipes jeunes et adopte une approche plus pédagogique. Nous vous proposons avec cette partie de formation en E-learning, via des vidéos, des lectures et des quizz, de prendre connaissance des points de règlement à maîtriser qui vous permettront de mener à bien vos missions d'arbitre et ainsi contribuer à la qualité du spectacle tout comme le font les joueurs.

*Cliquer sur « Formation Handball » puis Descendre tout en bas de la page et cliquer sur « Formation à l'arbitrage»* 

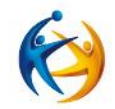

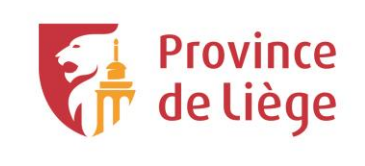

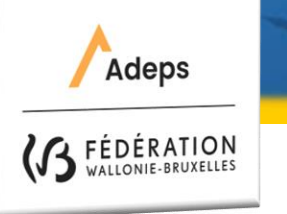

## **Connexion à MOODLE**

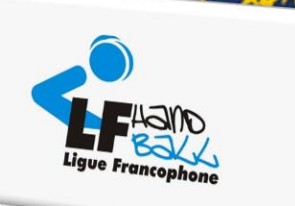

## *Cliquer sur « M'inscrire » et suivre la formation*

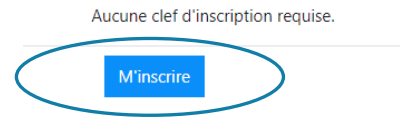

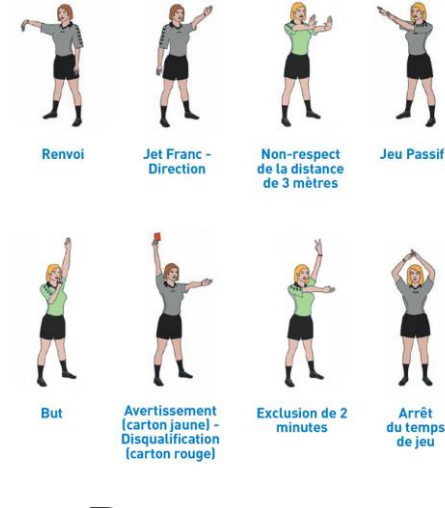

# *Bonne*

*formation!* 

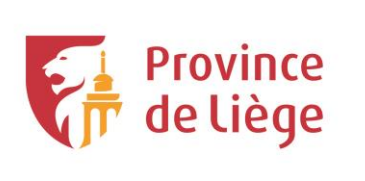

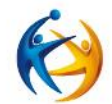